#### **"Education for Knowledge, Science and Culture"**

**-Shikshanmaharshi Dr. Bapuji Salunkhe**

Shri Swami Vivekanand Shikshan Sanstha's

# **VIVEKANAND COLLEGE (AUTONOMOUS), KOLHAPUR.**

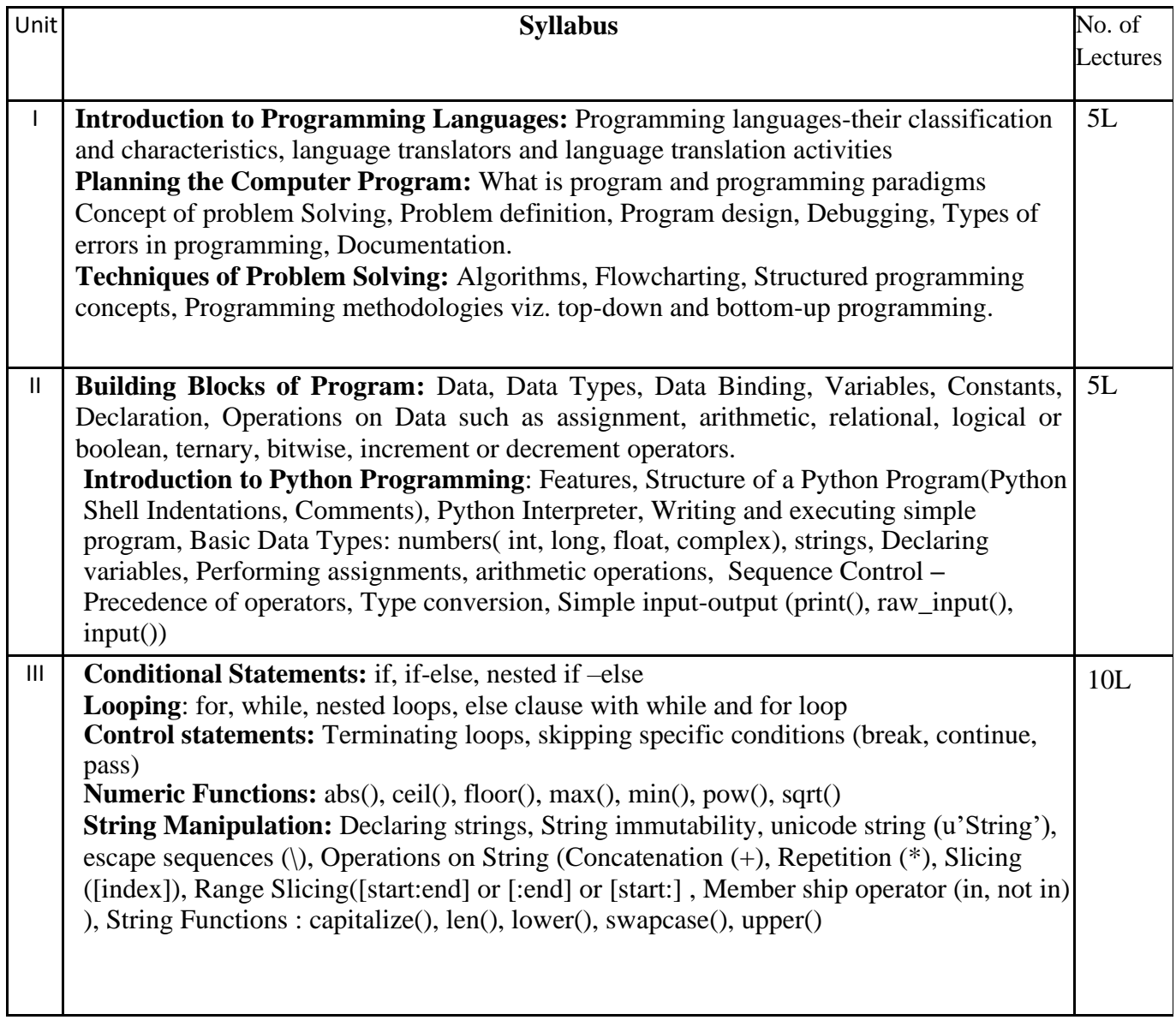

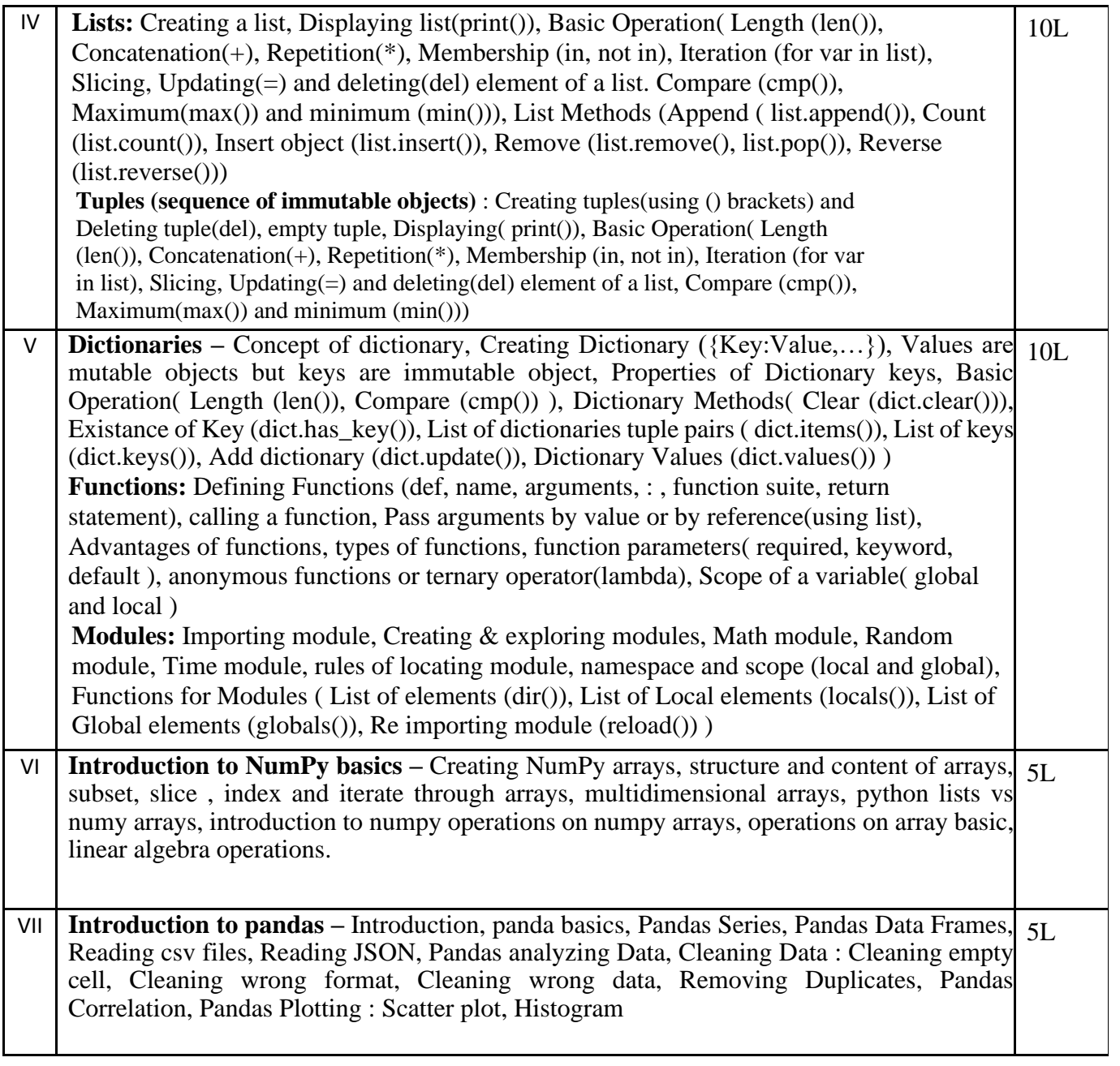

#### **Text books:**

- 1) Charles Dierbach, *Introduction to Computer Science using Python*, Wiley, 2013
- 2) James Payne , *Beginning Python: Using Python 2.6 and Python 3,* Wiley India, 2010
- P 3) Paul Gries , Jennifer Campbell, Jason Montojo, *Practical Programming: An Introduction to*
- *Computer Science Using Python 3*, Pragmatic Bookshelf, 2/E 2014

### **Additional References:**

- 1. Paul Gries , Jennifer Campbell, Jason Montojo, *Practical Programming: An Introduction to omputer Science Using Python 3*, Pragmatic Bookshelf, 2/E 2014
- 2. Adesh Pandey, *Programming Languages – Principles and Paradigms,* Narosa, 2008
- 3) A. Lukaszewski, *MySQL for Python: Database Access Made Easy,* Pact Publisher, 2010

## **Practical**

## **Python Programming**

Using the Operating system (logging, creating – deleting folders, creating-deleting files, using editors etc.)

- **(1)** Installing python and setting up environment. Simple statements like printing the names, numbers, mathematical calculations, etc.
- **(2)** Simple programs containing variable declaration and arithmetic operations
- **(3)** Programs based on conditional constructs
- **(4)** Programs based on loops
- **(5)** Programs related to string manipulation
- **(6)** Programs related to Lists, Tuples
- **(7)** Programs related to dictionaries
- (8) Programs to read & write file.
- (9) Programs to do searching and sorting